## **Zadanie: PRO 2. Prostopadłościan**

**Wstęp do programowania, lekcja 2. Dostępna pamięć: 256 MB.** *18-24.10.2014*

Zadaniem Twojego programu będzie obliczenie objętości i pola powierzchni prostopadłościanu o zadanych wymiarach.

## **Wejście**

Jedyny wiersz wejścia zawiera trzy liczby całkowite dodatnie *a*, *b*, *c* ( $1 \le a, b, c < 50000000$ ) oddzielone spacjami. Oznaczają one trzy wymiary prostopadłościanu, czyli długości trzech prostopadłych krawędzi.

## **Wyjście**

W pierwszym wierszu należy wypisać objętość prostopadłościanu o krawędziach długości *a*, *b*, *c*. W drugim wierszu należy wypisać pole powierzchni tego prostopadłościanu. Możesz założyć, że zarówno pole powierzchni jak i objętość nie przekroczy 2 000 000 000.

## **Przykład**

Dla danych wejściowych:

1 1 2

poprawnym wynikiem jest:

2 10

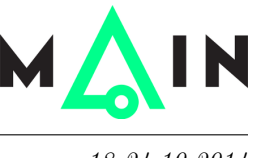